# Supervised sentiment analysis: RNN classifiers

**Christopher Potts** 

Stanford Linguistics

CS224u: Natural language understanding

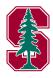

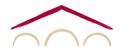

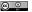

#### Model overview

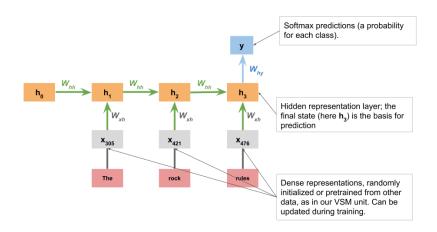

For complete details, see the reference implementation np\_rnn\_classifier.py

Model overview

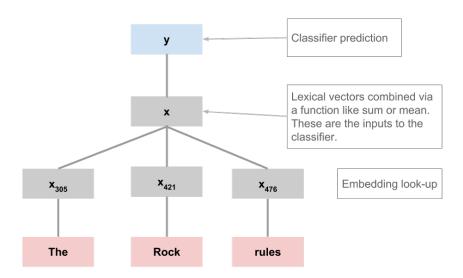

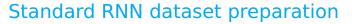

# **Examples** [a, b, a] [b, c]

#### Standard RNN dataset preparation

| Examples | [a, b, a] [b, c] |
|----------|------------------|
| Indices  | [1, 2, 1]        |

| Embedding |       |       |      |  |  |
|-----------|-------|-------|------|--|--|
| 1         | -0.42 | 0.10  | 0.12 |  |  |
| 2         | -0.16 | -0.21 | 0.29 |  |  |
| 3         | -0.26 | 0.31  | 0.37 |  |  |
|           |       |       |      |  |  |

**Embeddina** 

## Standard RNN dataset preparation

|          |                     | <b>E</b> mbedding |              |              |            |       |
|----------|---------------------|-------------------|--------------|--------------|------------|-------|
| Examples | [a, b, a]           | 1                 | -0.42        | 0.10         | 0.12       |       |
|          | [b, c]              | 2                 | -0.16        | -0.21        | 0.29       |       |
|          | $\Downarrow$        | 3                 | -0.26        | 0.31         | 0.37       |       |
| Indices  | [1, 2, 1]<br>[2, 3] |                   |              |              |            |       |
|          | ₩                   |                   |              |              |            |       |
| Vectors  | [-0.42 0.10 0.      | 12],[             | -0.16 -0.2   | 21 0.29], [– | -0.42 0.10 | 0.12] |
| Vectors  | [[-0.16 -0.21       | 0.29]             | , [-0.26 0.3 | 31 0.37]     |            |       |

#### A note on LSTMs

- 1. Plain RNNs tend to perform poorly with very long sequences; as information flows back through the network, it is lost or distorted.
- 2. LSTM cells are a prominent response to this problem: they introduce mechanisms that control the flow of information.
- We won't review all the mechanism for this here. I instead recommend these excellent blog posts, which include intuitive diagrams and discuss the motivations for the various pieces in detail:
  - Towards Data Science: Illustrated Guide to LSTM's and GRU's: A step by step explanation
  - colah's blog: Understanding LSTM networks

### Code snippets

Model overview

```
[1]: import os
     from torch_rnn_classifier import TorchRNNClassifier
     import torch.nn as nn
     import sst
     import utils
[2]: GLOVE_HOME = os.path.join('data', 'glove.6B')
     SST_HOME = os.path.join('data', 'sentiment')
[3]: GLOVE LOOKUP = utils.glove2dict(os.path.join(GLOVE HOME, 'glove.6B.50d.txt'))
[4]: def rnn_phi(text):
         return text.lower().split()
[5]: def fit rnn(X, y):
         sst_train_vocab = utils.get_vocab(X, mincount=2)
         glove_embedding, sst_glove_vocab = utils.create_pretrained_embedding(
             GLOVE LOOKUP, sst train vocab)
         mod = TorchRNNClassifier(
             sst glove vocab,
             eta=0.01,
             embedding=glove_embedding,
             batch size=1028.
             hidden dim=50,
             12_strength=0.001,
             bidirectional=True.
             max iter=50,
             early_stopping=True)
         mod.fit(X, y)
         return mod
[6]: rnn_experiment = sst.experiment(
         sst.train reader(SST HOME),
         rnn phi,
         fit_rnn,
         vectorize=False)
```